## Certificat Avancé Rendu

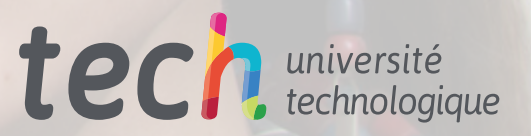

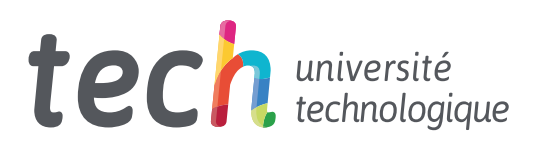

### Certificat Avancé Rendu

- » Modalité: en ligne
- » Durée: 6 mois
- » Qualification: TECH Université Technologique
- » Intensité: 16h/semaine
- » Horaire: à votre rythme
- » Examens: en ligne

Accès au site: [www.techtitute.com/fr/jeux-video/diplome-universite/diplome-universite-rendu](http://www.techtitute.com/fr/jeux-video/diplome-universite/diplome-universite-rendu)

## Sommaire

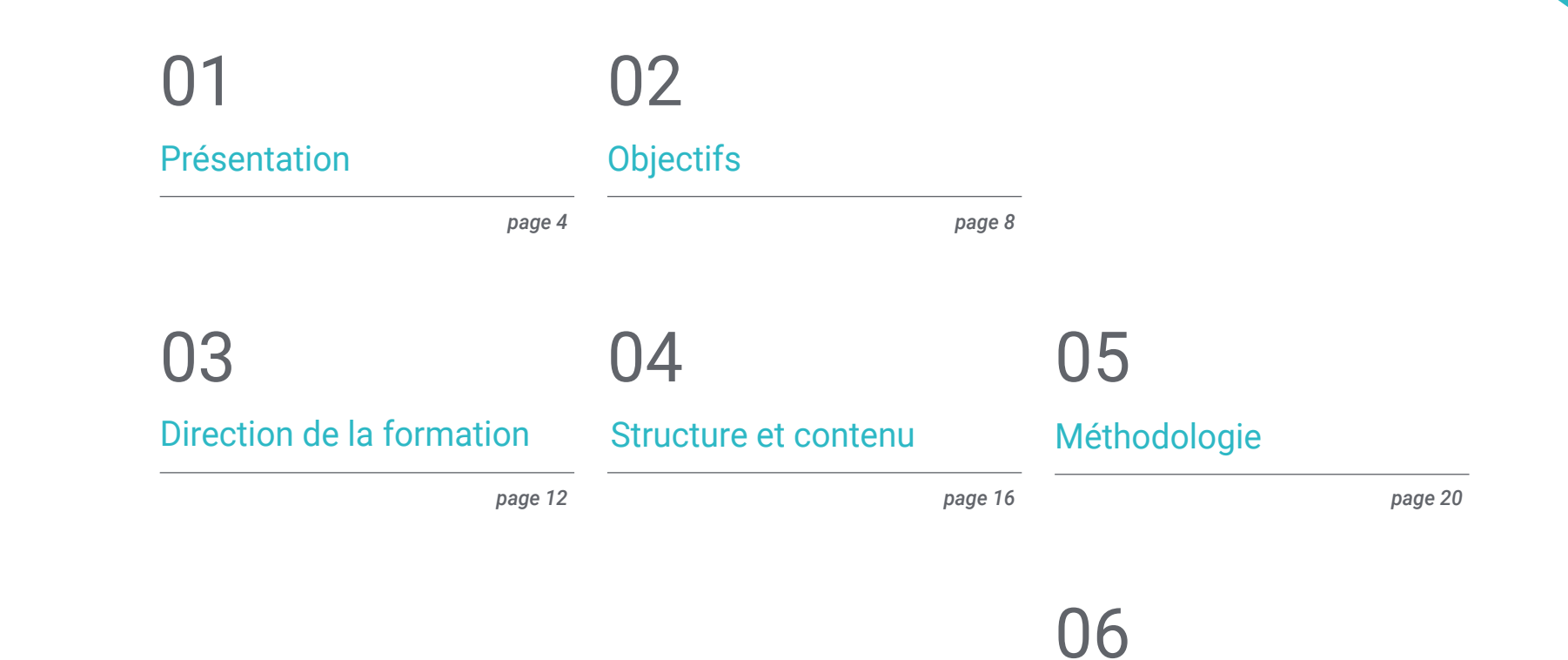

*page 28*

[Diplôme](#page-27-0)

## <span id="page-3-0"></span>Présentation 01

Le processus de rendu dans le domaine de la conception graphique et de l'animation, quel que soit le domaine, est une étape obligatoire à remplir à la fin d'une édition, et il en va de même pour les modèles tridimensionnels spécifiquement conçus pour les jeux vidéo. Par conséquent, cette formation en ligne, avec toutes ses ressources pédagogiques disponibles sur la plateforme virtuelle, permet à l'utilisateur d'introduire ou de perfectionner sa technique de rendu avec certains des logiciels les plus importants du secteur, tels que Substaince Painter ou ZBrush. Il aborde également le rendu avec le moteur VRay, l'extension d'Autodesk, qui permet d'obtenir des rendus hyperréalistes.

*Apprenez à faire des rendus hyperréalistes avec le moteur VRay, une extension d'Autodesk, grâce au contenu actualisé de ce programme"* 

## tech 06 | Présentation

Le rendu désigne le processus qui doit être effectué à la fin de toute édition ou modélisation et qui permet d'obtenir un effet optique montrant une version réaliste, avec de la profondeur et de la texture. Dans le domaine des jeux vidéo, ce processus est essentiel pour éviter que les graphiques ne ralentissent ou ne perdent en réalisme, ainsi que pour montrer les détails avec une grande réalité, presque comme une photographie, pour adoucir les textures et pour montrer au public des personnages ou des scénarios plus proches ou plus attrayants.

Pour toutes ces raisons, ce Certificat Avancé veillera à ce que l'étudiant acquière les connaissances nécessaires pour devenir un véritable expert en render. Le plan d'étude comprend, tout d'abord, l'utilisation de Marmoset, un logiciel pionnier dans le monde de la sculpture numérique, car il utilise ses propres matériaux pour générer un résultat plus réaliste. Vous pouvez ensuite effectuer le rendu dans d'autres programmes tels que Substance Painter ou Zbrush.

Le processus de rendu d'un modèle 3D à l'aide du moteur VRay de 3DS Max est ensuite abordé, ainsi que ses paramètres de base pour créer des lumières pratiques, des nœuds de manipulation et quelques astuces pour améliorer la modélisation sans avoir à modifier la géométrie. Enfin, le projet sera transféré sur le moteur Unreal Engine en temps réel, qui est considéré comme le meilleur programme de sa catégorie.

Avec une méthodologie *re-learning y learning by doing*, le programme contient toutes les ressources pédagogiques et le matériel multimédia disponibles sur la plate-forme virtuelle, de sorte qu'il peut être consulté autant de fois que nécessaire et que l'utilisateur peut progresser dans le syllabus à la vitesse et au rythme qu'il peut y appliquer. L'un des plus grands avantages de ce plan entièrement en ligne est précisément qu'il n'oblige pas l'étudiant à s'écarter de son travail ou de sa routine personnelle pour mettre à jour ses connaissances.

Ce Certificat Avancé en Rendu contient le programme éducatif le plus complet et le plus actualisé du marché. Ses principales caractéristiques sont:

- Le développement d'études de cas pratiques présentées par des experts en équarrissage
- Des contenus graphiques, schématiques et éminemment pratiques avec lesquels ils sont conçus fournissent des informations sanitaires essentielles à la pratique professionnelle
- Des exercices pratiques afin d'effectuer un processus d'auto-évaluation pour améliorer l'apprentissage
- Il met l'accent sur les méthodologies innovantes
- Des cours théoriques, des questions à l'expert, des forums de discussion sur des sujets controversés et un travail de réflexion individuel
- La possibilité d'accéder aux contenus depuis n'importe quel appareil fixe ou portable doté d'une connexion internet

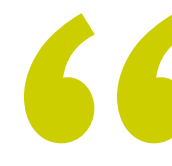

*Ce Certificat Avancé ne vous contraindra pas à abandonner votre travail ou votre routine personnelle pour mettre à jour vos connaissances, car son mode 100% en ligne vous permet de le combiner avec d'autres activités"* 

*Avec la méthodologie re-learning y learning by doinge, le programme contient toutes les ressources pédagogiques et le matériel multimédia disponibles sur la plateforme virtuelle afin que vous puissiez progresser au rythme qui vous convient"* 

Le programme comprend, dans son corps enseignant, des professionnels du secteur qui apportent à cette formation l'expérience de leur travail, ainsi que des spécialistes reconnus de grandes sociétés et d'universités prestigieuses.

Grâce à son contenu multimédia développé avec les dernières technologies éducatives, les spécialistes bénéficieront d'un apprentissage situé et contextuel. Ainsi, ils se formeront dans un environnement simulé qui leur permettra d'apprendre en immersion et de s'entrainer dans des situations réelles.

La conception de ce programme est basée sur l'Apprentissage par Problèmes. Ainsi l'étudiant devra essayer de résoudre les différentes situations de pratique professionnelle qui se présentent à lui tout au long du cursus. Pour ce faire, l'étudiant sera assisté d'un innovant système de vidéos interactives, créé par des experts reconnus.

*Il n'a jamais été aussi facile et confortable d'apprendre le processus de rendu d'un modèle 3D à l'aide du moteur VRay de 3DS Max.*

*Devenez expert en rendu et soyez la personne à qui tout le monde s'adresse pour poser ses questions.*

# <span id="page-7-0"></span>**Objectifs** 02

Ce Certificat Avancé vise à fournir aux étudiants les connaissances et les astuces nécessaires pour se spécialiser dans le rendu d'animations pour les jeux vidéo, mais compte tenu des multiples applications du rendu dans le monde du design, vous acquerrez des connaissances utiles et polyvalentes. Ainsi, vous connaîtrez en profondeur les matériaux et l'outil de rendu du programme Marmoset Toolbag, largement utilisé par les modélisateurs et sculpteurs 3D, et apprendrez à passer de figures plates à des œuvres réalistes pour les inclure dans votre portfolio ou les présenter à vos futurs clients.

*Apprenez le processus de rendu d'animation utile et polyvalent appliqué à la création et au développement de jeux vidéo"* 

## tech 10 | Objectifs

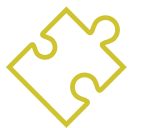

### Objectifs généraux

- Connaître en profondeur toutes les étapes de la création d'une modélisation 3D professionnelle
- Connaître et comprendre en détail le fonctionnement des textures et leur influence sur la modélisation
- Maîtriser plusieurs programmes axés sur la modélisation, la texturation et le temps réel utilisés dans le monde professionnel d'aujourd'hui
- Appliquer les connaissances acquises à la résolution de problèmes de modélisation
- Savoir organiser et contrôler le temps passé sur une modélisation 3D complète, apprendre à valoriser son travail face à d'éventuels travaux
- Connaître les dernières mises à jour dans le monde de la modélisation et des jeux vidéo, apprendre les outils les plus récents et les plus utilisés de chaque programme
- Utilisez de manière experte les connaissances acquises pour créer vos propres projets et étoffer intelligemment votre portfolio
- Développer les ressources de chaque programme pour obtenir le meilleur effet pour votre modélisation
- Être professionnellement capable d'organiser un temps de travail adéquat pour un emploi
- Résoudre des problèmes complexes et prendre des décisions responsables

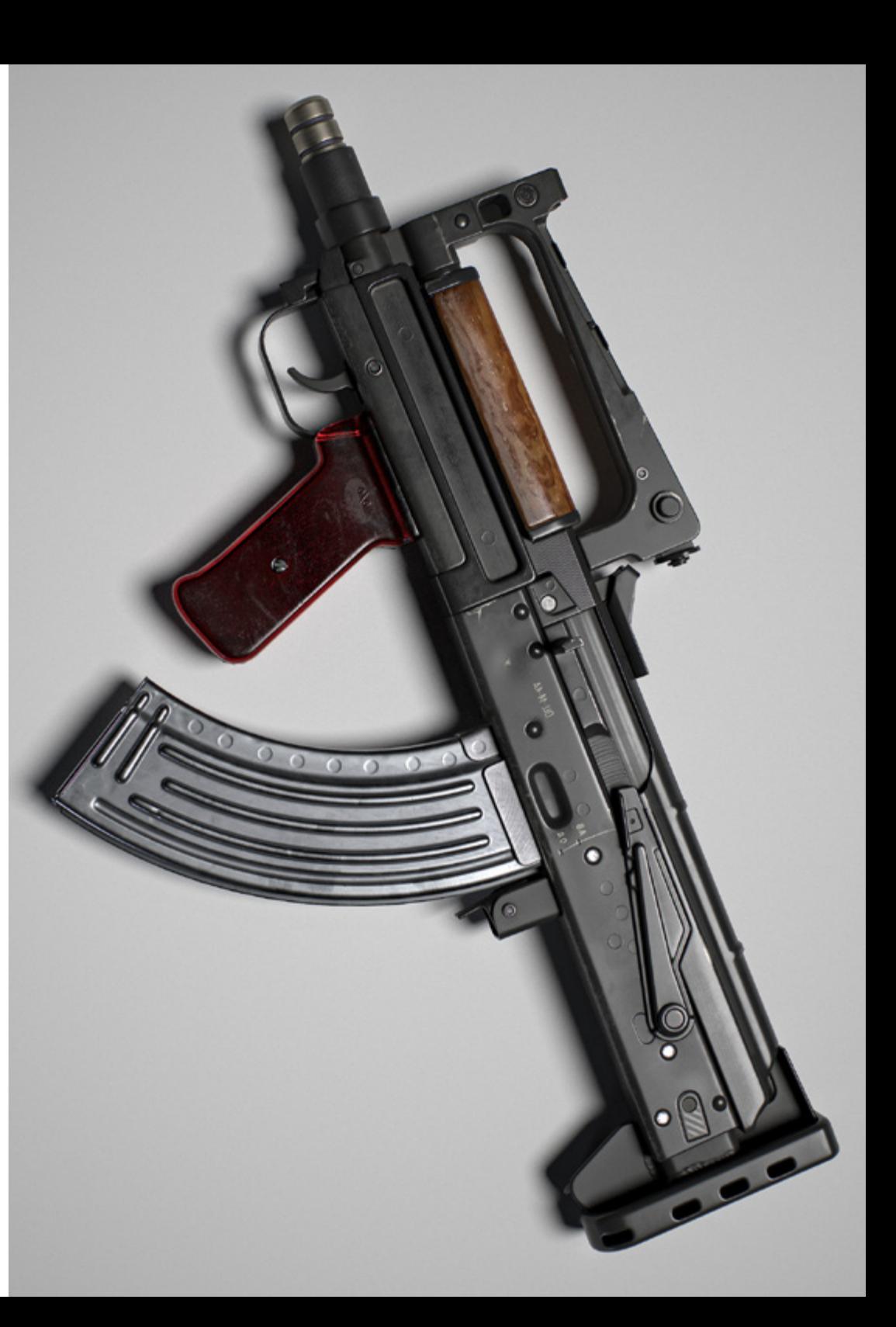

## Objectifs | 11 tech

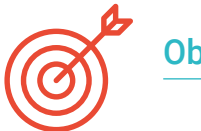

### Objectifs spécifiques

#### Module 1. Rendu

- Connaître en profondeur les matériaux et l'outil de rendu du programme Marmoset Toolbag, largement utilisé par les modélisateurs et sculpteurs 3D
- Comprendre comment positionner les lumières pour créer le bon environnement pour notre modèle
- Créez et positionnez des caméras pour obtenir une perspective qui rend notre modélisation 3D plus intéressante
- Exportation de rendus professionnels
- Connaissance de base de l'animation de caméra pour créer un rendu animé pour plus d'effets
- Connaître les derniers outils des programmes
- Savoir faire un rendu de base avec d'autres programmes, tels que IRay, Zbrush, Photoshop et Keyshot

#### Module 2. Rendu avec le moteur VRay dans 3DS Max

- Connaître en profondeur le moteur VRay affecté au programme 3DS Max
- Configurez les options de rendu pour affecter le moteur de rendu de votre choix
- Connaître les matériaux propres à VRay et la façon de les utiliser par le biais de nodales
- Migration des textures créées dans Substance Painter vers le moteur VRay
- Configuration de l'éclairage de sa scène VRay
- Donner plus de détails à notre modèle sans devoir modifier ou ajouter de la géométrie
- Positionnez intelligemment notre modèle et notre caméra pour créer une scène intéressante
- Effectuer des rendus statiques et animés de son modèle

#### Module 3. Exportation vers Unreal

- Manipuler le moteur Unreal en temps réel de manière à ce qu'il soit parfaitement adapté pour travailler avec un modèle 3D et ses textures
- Comprendre les propriétés des matériaux d'Unreal
- Savoir comment travailler avec et comprendre les nœuds de matériaux d'Unreal, en donnant des effets aux textures pour obtenir des matériaux uniques
- Éclairer correctement une scène Unreal de manière réaliste en fonction de l'ambiance souhaitée
- Configurer les Lightmaps d'Unreal, obtenir une meilleure résolution et optimiser les performances du moteur
- Effectuer un post-traitement de base pour produire des rendus avec de bons effets visuels

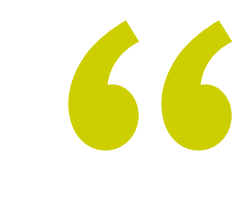

*Ce Certificat Avancé dispose de tout son matériel pédagogique et multimédia sur la plateforme virtuelle, disponible à tout moment"* 

## <span id="page-11-0"></span>Direction de la formation 03

Les enseignants en charge de ce programme ont travaillé plusieurs années comme designers, ils connaissent donc parfaitement les avancées de leur profession et, bien sûr, les astuces les plus pertinentes pour maîtriser à la perfection chaque logiciel dans ce domaine. Ils sont donc les plus aptes à enseigner le contenu de ce Certificat Avancé. Par ailleurs, ils mettront à la disposition des étudiants tout le matériel pédagogique qui leur permettra de comprendre plus facilement chaque aspect théorique du programme d'études.

Direction de la formation | 13 tech

*Apprenez ensemble avec un groupe de professionnels du plus haut niveau dans le monde de la conception 3D"* 

## tech 14 | Direction de la formation

#### **Direction**

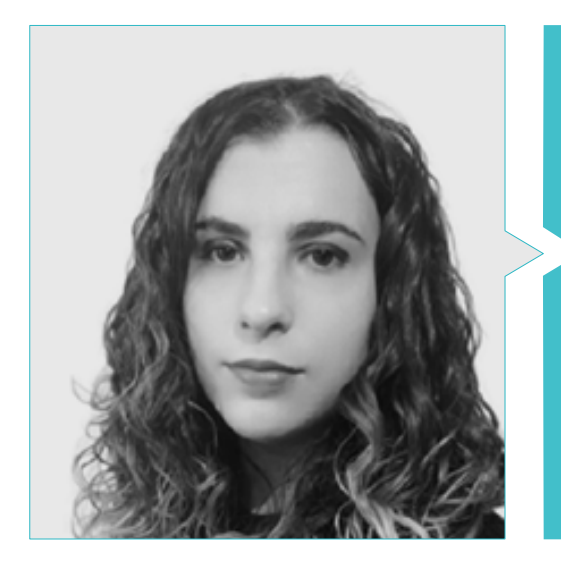

#### Mme. Sanches Lalaguna, Ana

- Concepteur 3D à Lalaguna Studio
- Généraliste 3D chez NeuroDigital Technologies
- Modéliste indépendant de figurines de jeux vidéo
- Artiste 3D et responsable de la narration dans le jeu vidéo "A Rising Bond" (InBreak Studios)
- Master en Art et Design des jeux vidéo (U-tad)
- Diplôme de réalisation de films d'animation 2D et 3D (ESDIP)
- Vainqueur du prix de la meilleure narration et nominé pour le meilleur jeu et le meilleur art aux PlayStation Awards

#### Professeurs

#### M. Llorens Aguilar, Víctor

- Professeur de Blender/Unity pour Nikola Tech
- Professeur de Scratch au Lycée Français de Séville
- Expérience professionnelle avec Autodesk Maya/Unity à Nikola Tech
- Diplôme d'études supérieures en animation 3D, jeux et environnements interactifs, Cesur - Séville, Espagne

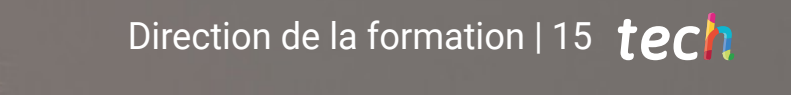

## <span id="page-15-0"></span>Structure et contenu 04

Ce Certificat Avancé en Rendu est structuré en 3 modules et contient un syllabus complet relatif à ce processus fondamental de la modélisation. L'utilisateur approfondira progressivement dans chaque module la création, l'exportation et l'achèvement d'un projet en utilisant les moteurs et les logiciels les plus avancés actuellement disponibles. De plus, il sera enseigné avec une méthodologie de *re-learning* mise en œuvre par TECH, qui fournit aux étudiants le contenu théorique le plus actuel sur la scène académique ainsi qu'un matériel audiovisuel puissant et pratique.

*Maîtrisez l'un des moteurs de conception les plus importants du moment: Unreal Engine"* 

#### Module 1. Rendu

- 1.1.1. Marmoset Toolbag
	- 1.1.1. Préparation de la Géométrie et formatage FBX
	- 1.1.2. Concepts de base Importation de géométrie
	- 1.1.3. Liens et matériel
- 1.2.1. Marmoset Toolbag. Sky
	- 1.2.1. Cadre environnemental
	- 1.2.2. Points de lumière
	- 1.2.3. Lumières en dehors du Sky
- 1.3.1. Marmoset Toolbag. Détails
	- 1.3.1. Ombre et pose
	- 1.3.2. Matériaux de procédure
	- 1.3.3. Canaux et Réflexion
- 1.4.1. Rendu en temps réel avec Marmoset Toolbag
	- 1.4.1. Exportation d'une image avec transparence
	- 1.4.2. Exportation interactive. Marmoset Viewer
	- 1.4.3. Exportation de films
- 1.5.1. Marmoset Toolbag. Caméras animées
	- 1.5.1. Préparation du modèle
	- 1.5.2. Appareil photo
	- 1.5.3. Caméra principale. Animation interactive
- 1.6.1. Marmoset Toolbag. Caméras animées avancées
	- 1.6.1. Ajout de nouvelles caméras
	- 1.6.2. Animation paramétrique
	- 1.6.3. Détails finaux
- 1.7.1. Marmoset Toolbag 4. Raytrace
	- 1.7.1. Subsurface
	- 1.7.2. Ray Tracing
	- 1.7.3. Ajout de caméras et rendu de carte
- 1.8.1. Rendu avec Substance Painter. IRay
	- 1.8.1. Configuration de l'IRay
	- 1.8.2. Paramètres de la visionneuse
	- 1.8.3. Paramètres d'affichage
- 1.9.1. Rendu avec ZBRush
	- 1.9.1. Configuration du matériel
	- 1.9.2. Rendu et lumières BPR
	- 1.9.3. Masques BPR et rendu final dans Photoshop
- 1.10. Rendu avec Keyshot
	- 1.10.1. De Zbrush vers Keyshot
	- 1.10.2. Matériaux et éclairage
	- 1.10.3. Compositing Photoshop et image finale

#### Module 2. Rendu avec le moteur VRay dans 3DS Max

- 2.1. Affectation du moteur de rendu VRay
	- 2.1.1. Préparation de l'espace de rendu
	- 2.1.2. Options de configuration du rendu et affectation du rendu
	- 2.1.3. Optimiser le temps de rendu
- 2.2. Éclairage et création de lumière
	- 2.2.1. Éclairage à 3 points
	- 2.2.2. Configuration de l'éclairage
	- 2.2.3. Région de rendu
- 2.3. Création et application de matériaux
	- 2.3.1. Matériaux VRay
	- 2.3.2. Configuration des matériaux VRay
	- 2.3.3. Self-Illumination
- 2.4. Substance Painter vers VRay
	- 2.4.1. Connexion de nodale et des paramètres des matériaux
	- 2.4.2. Exporter les présélections
	- 2.4.3. Configuration des matériaux intelligents sous VRay
- 2.5. Détails et positionnement dans la scène
	- 2.5.1. Application d'ombres en fonction de la position du modèle
	- 2.5.2. Ajuster le modèle et la silhouette
	- 2.5.3. Base en métal
- 2.6. Arrondi des surfaces
	- 2.6.1. VRayEdgeTex
	- 2.6.2. Fonctionnalité et configuration
	- 2.6.3. Rendu avec et sans arrondi

### Structure et contenu | 19 tech

#### 2.7. Champ de vision

- 2.7.1. La Caméra et le Plan
- 2.7.2. Ouverture de la caméra
- 2.7.3. Champ de vision
- 2.8. Occlusion ambiante et Illumination Globale
	- 2.8.1. GI et Render Elements
	- 2.8.2. VRayExtraTex et VrayDirt
	- 2.8.3. Multiplicateur d'illumination globale
- 2.9. Rendu d'un cadre statique
	- 2.9.1. Ajuster les valeurs de Rendu
	- 2.9.2. Sauvegarder le rendu final
	- 2.9.3. Composition de l'Ambient Occlusion
- 2.10. Rendu d'une séquence
	- 2.10.1. Animation de la caméra
	- 2.10.2. Options de rendu pour la séquence
	- 2.10.3. Montage du cadre de la séquence

#### Module 3. Exportation vers Unreal

- 3.1. Unreal Engine
	- 3.1.1. Game Exporter
	- 3.1.2. Créer un nouveau projet et des contrôles
	- 3.1.3. Importer des modèles dans Unreal
- 3.2. Propriétés de base des matériaux
	- 3.2.1. Création de matériaux et de nodale
	- 3.2.2. Constant et ses valeurs
	- 3.2.3. Texture Sample
- 3.3. Nodal commun des matériaux
	- 3.3.1. Multiply
	- 3.3.2. Texture Coordinate
	- 3.3.3. Add
	- 3.3.4. Fresnel
	- 3.3.5. Panner
- 3.4. Matériaux et bloom
	- 3.4.1. Linear Interpolate
	- 3.4.2. Power
	- 3.4.3. Clamp
- 3.5. Textures pour modifier le matériau
	- 3.5.1. Masques
	- 3.5.2. Textures transparentes
	- 3.5.3. Match Color
- 3.6. Éclairage de base
	- 3.6.1. Light Source
	- 3.6.2. Skylight
	- 3.6.3. Brouillard
- 3.7. Remplissage et éclairage créatif
	- 3.7.1. Point light
	- 3.7.2. Spot light et Rect light
	- 3.7.3. Les objets comme sources de lumière
- 3.8. Éclairage de nuit
	- 3.8.1. Propriétés du Light Source
	- 3.8.2. Propriétés du Flog
	- 3.8.3. Propriétés du Skylight
- 3.9. Lightmaps
	- 3.9.1. Modes du viseur Lightmap Density
	- 3.9.2. Amélioration de la résolution des lightmaps
	- 3.9.3. Volume d'importance de la masse légère
- 3.10 Rendu
	- 3.10.1. Caméras et leurs paramètres
	- 3.10.2. Post-traitement de base
	- 3.10.3. Capture d'écran en haute résolution

## <span id="page-19-0"></span>05 Méthodologie

Ce programme de formation offre une manière différente d'apprendre. Notre méthodologie est développée à travers un mode d'apprentissage cyclique: *el Relearning*.

Ce système d'enseignement est utilisé, par exemple, dans les écoles de médecine les plus prestigieuses du monde et a été considéré comme l'un des plus efficaces par des publications de premier plan telles que le *New England Journal of Medicine.*

*Découvrez le Relearning, un système qui abandonne l'apprentissage linéaire conventionnel pour vous emmener à travers des systèmes d'enseignement cycliques: une façon d'apprendre qui s'est avérée extrêmement efficace, en particulier dans les matières qui nécessitent une mémorisation"* 

## tech 22 | Méthodologie

#### À TECH, nous utilisons la méthode des cas

Notre programme propose une méthode révolutionnaire de développement des compétences et des connaissances. Notre objectif est de renforcer les compétences dans un contexte changeant, compétitif et exigeant.

66

*Avec TECH, vous pourrez découvrir une façon d'apprendre qui fait avancer les fondations des universités traditionnelles du monde entier"*

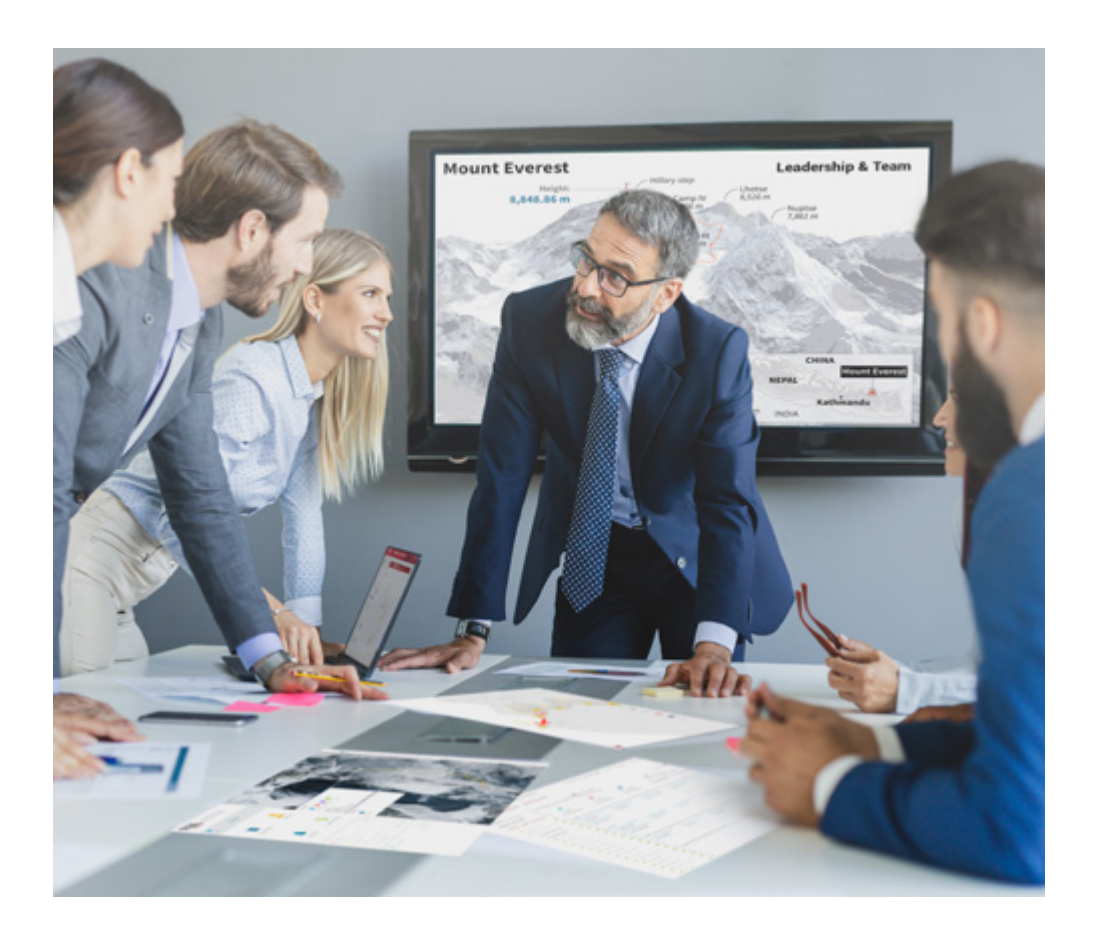

*Vous bénéficierez d'un système d'apprentissage basé sur la répétition, avec un enseignement naturel et progressif sur l'ensemble du cursus.*

### Méthodologie | 23 tech

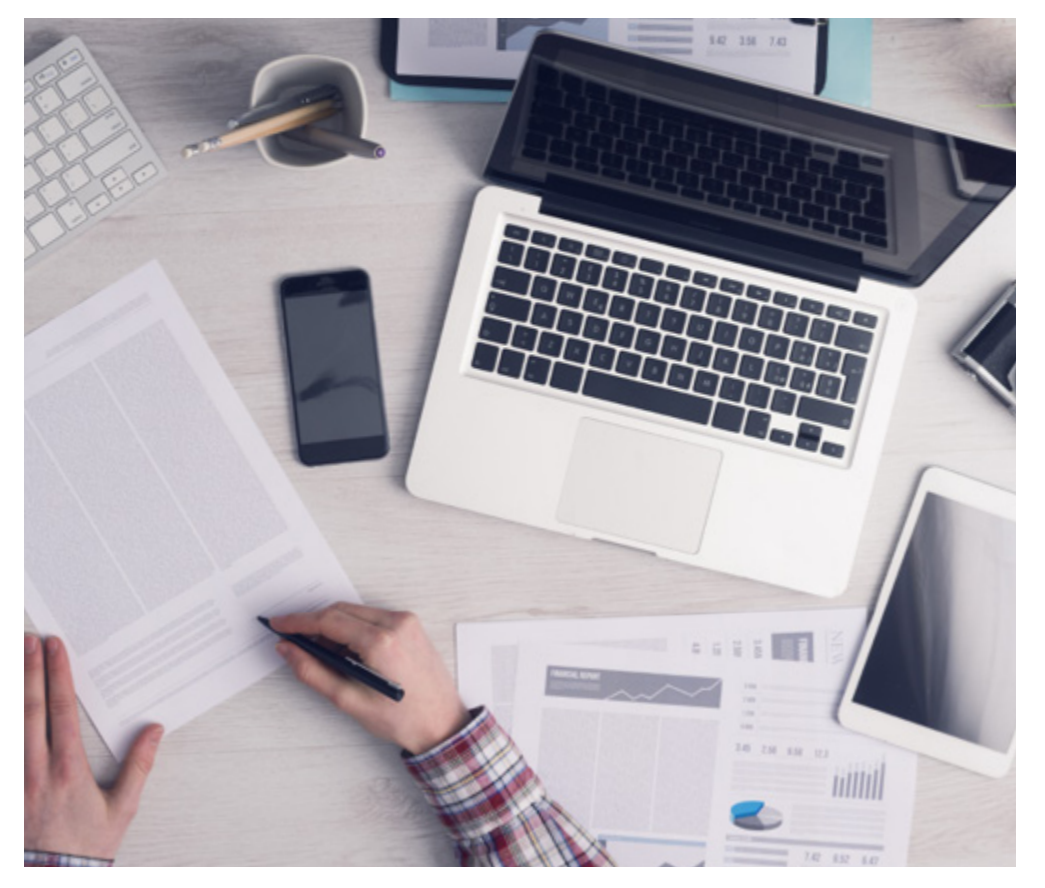

*L'étudiant apprendra, par le biais d'activités collaboratives et de cas réels, à résoudre des situations complexes dans des environnements commerciaux réels.*

#### Une méthode d'apprentissage innovante et différente

Cette formation TECH est un programme d'enseignement intensif, créé de toutes pièces, qui propose les défis et les décisions les plus exigeants dans ce domaine, tant au niveau national qu'international. Grâce à cette méthodologie, l'épanouissement personnel et professionnel est stimulé, faisant ainsi un pas décisif vers la réussite. La méthode des cas, technique qui constitue la base de ce contenu, permet de suivre la réalité économique, sociale et professionnelle la plus actuelle.

> *Notre programme vous prépare à relever de nouveaux défis dans des environnements incertains et à réussir votre carrière"*

La méthode du cas a été le système d'apprentissage le plus utilisé dans les meilleures écoles de commerce du monde depuis qu'elles existent. Développée en 1912 pour que les étudiants en Droit n'apprennent pas seulement le droit sur la base d'un contenu théorique, la méthode des cas consiste à leur présenter des situations réelles complexes afin qu'ils prennent des décisions éclairées et des jugements de valeur sur la manière de les résoudre. Elle a été établie comme méthode d'enseignement standard à Harvard en 1924.

66

Face à une situation donnée, que doit faire un professionnel? C'est la question à laquelle nous vous confrontons dans la méthode des cas, une méthode d'apprentissage orientée vers l'action. Pendant 4 ans, vous serez confronté à de multiples cas réels. Vous devrez intégrer toutes vos connaissances, faire des recherches, argumenter et défendre vos idées et vos décisions.

## tech 24 | Méthodologie

#### Relearning Methodology

TECH combine efficacement la méthodologie des études de cas avec un système d'apprentissage 100% en ligne basé sur la répétition, qui associe 8 éléments didactiques différents dans chaque leçon.

Nous enrichissons l'Étude de Cas avec la meilleure méthode d'enseignement 100% en ligne: le Relearning.

> *En 2019, nous avons obtenu les meilleurs résultats d'apprentissage de toutes les universités en ligne du monde.*

À TECH, vous apprendrez avec une méthodologie de pointe conçue pour former les managers du futur. Cette méthode, à la pointe de la pédagogie mondiale, est appelée Relearning.

Notre université est actuellement université hispanophone à posséder la licence l'autorisant à utiliser la méthode d'apprentissage Relearning. En 2019, nous avons réussi à améliorer les niveaux de satisfaction globale de nos étudiants (qualité de l'enseignement, qualité des supports, structure des cours, objectifs...) par rapport aux indicateurs de la meilleure université en ligne.

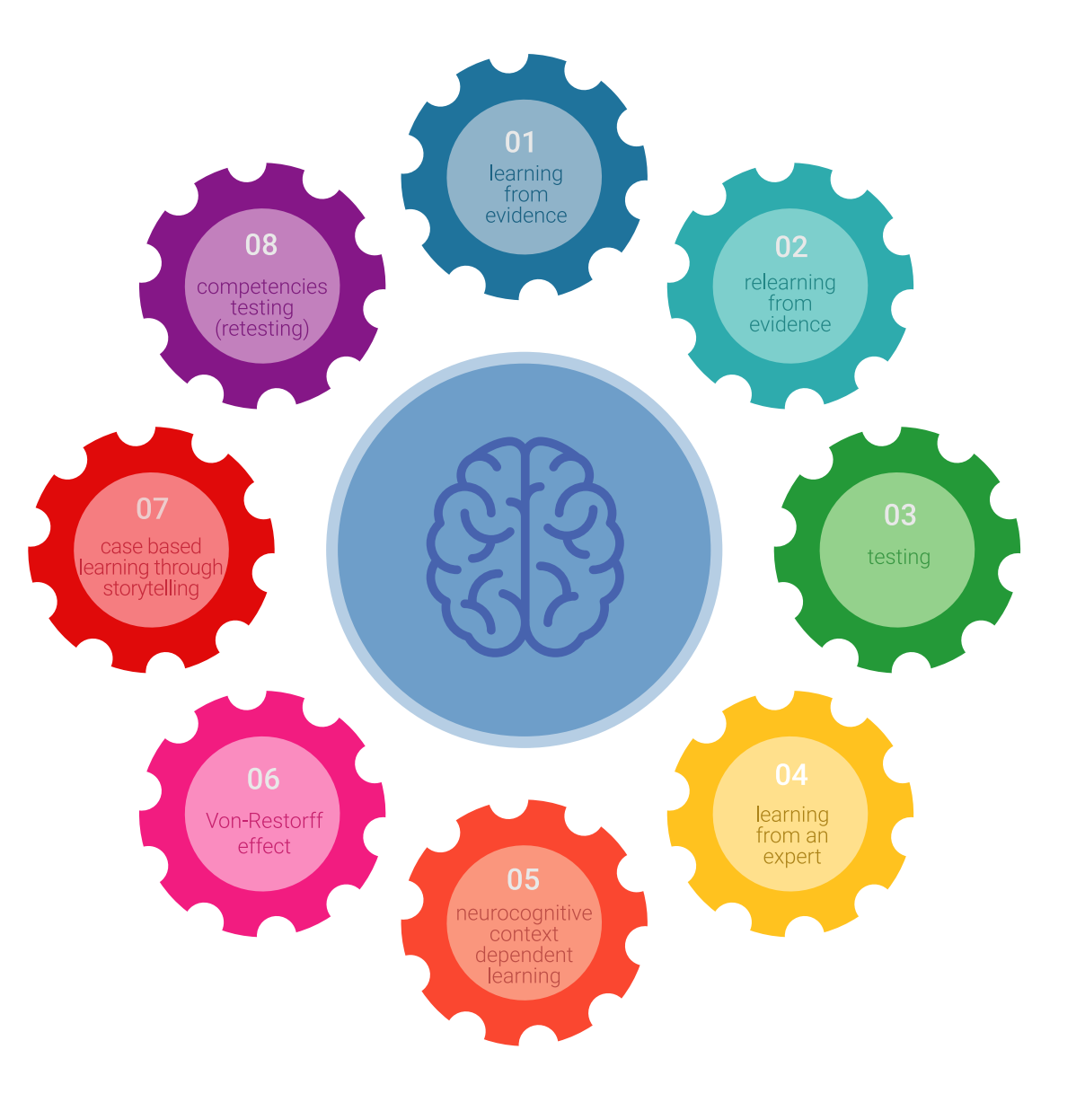

### Méthodologie | 25 tech

Dans notre programme, l'apprentissage n'est pas un processus linéaire mais il se déroule en spirale (nous apprenons, désapprenons, oublions et réapprenons). Par conséquent, ils combinent chacun de ces éléments de manière concentrique. Grâce à cette méthodologie, nous avons formé plus de 650.000 diplômés universitaires avec un succès sans précédent et ce dans toutes les spécialités aussi divers que la biochimie, la génétique, la chirurgie, le droit international, les compétences en matière de gestion, les sciences du sport, la philosophie, le droit, l'ingénierie, le journalisme, l'histoire ou les marchés et instruments financiers. Tout cela dans un environnement très exigeant, avec un corps étudiant universitaire au profil socioéconomique élevé et dont l'âge moyen est de 43,5 ans.

> *Le Relearning vous permettra d'apprendre plus facilement et de manière plus productive tout en développant un esprit critique, en défendant des arguments et en contrastant des opinions: une équation directe vers le succès.*

À partir des dernières preuves scientifiques dans le domaine des neurosciences, non seulement nous savons comment organiser les informations, les idées, les images et les souvenirs, mais nous savons aussi que le lieu et le contexte dans lesquels nous avons appris quelque chose sont fondamentaux pour notre capacité à nous en souvenir et à le stocker dans l'hippocampe, pour le conserver dans notre mémoire à long terme.

De cette façon, et dans ce que l'on appelle Neurocognitive context-dependent e-learning les différents éléments de notre programme sont liés au contexte dans lequel le participant développe sa pratique professionnelle.

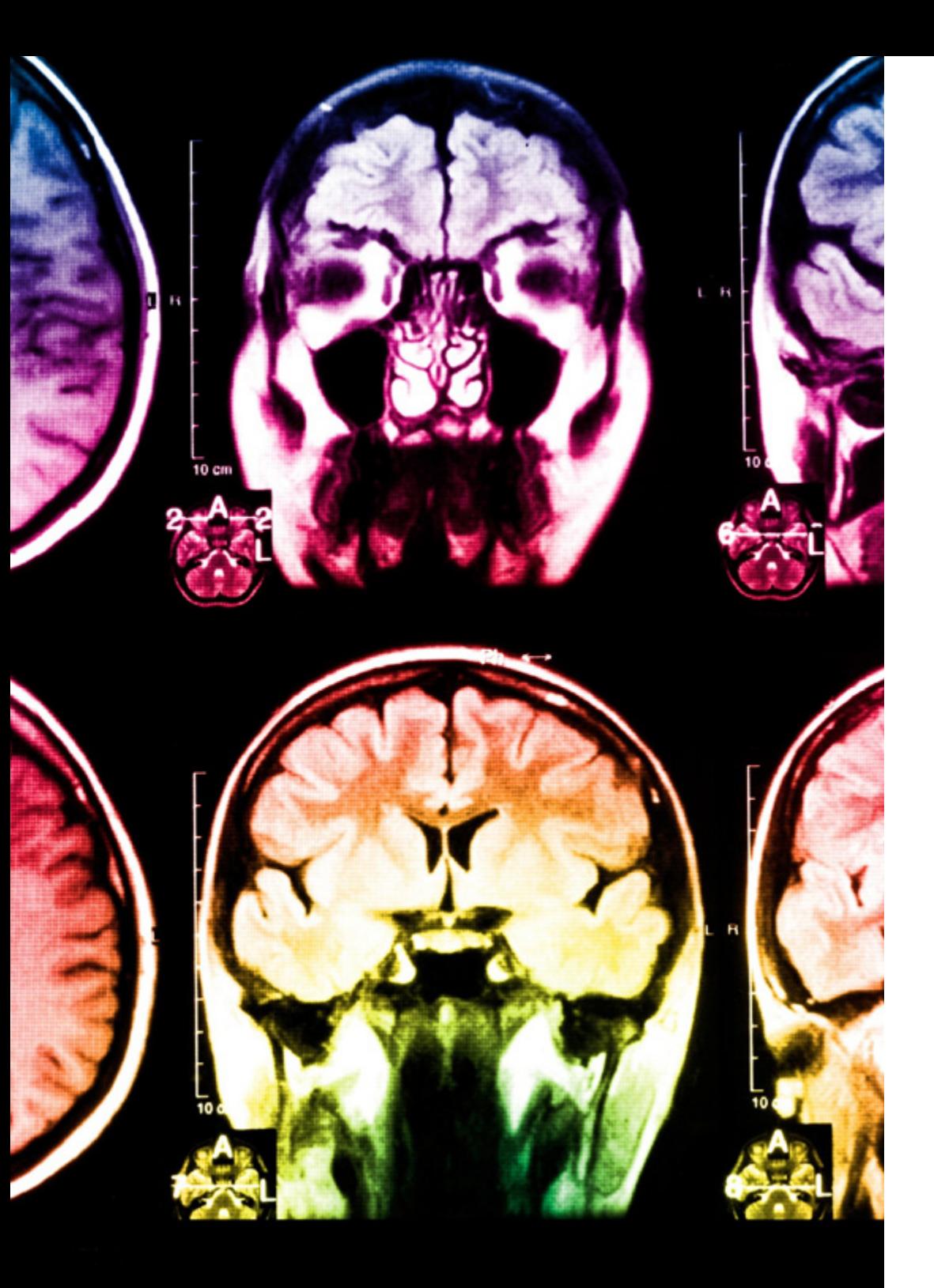

## 26 | Méthodologie

Dans ce programme, vous aurez accès aux meilleurs supports pédagogiques élaborés spécialement pour vous:

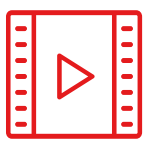

#### **Support d'étude**

Tous les contenus didactiques sont créés par les spécialistes qui enseignent les cours. Ils ont été conçus en exclusivité pour la formation afin que le développement didactique soit vraiment spécifique et concret.

Ces contenus sont ensuite appliqués au format audiovisuel, pour créer la méthode de travail TECH en ligne. Tout cela, élaboré avec les dernières techniques afin d'offrir des éléments de haute qualité dans chacun des supports qui sont mis à la disposition de l'apprenant.

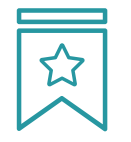

#### **Cours magistraux**

Il existe de nombreux faits scientifiques prouvant l'utilité de l'observation par un tiers expert.

La méthode "Learning from an Expert" renforce les connaissances et la mémoire, et génère de la confiance pour les futures décisions difficiles.

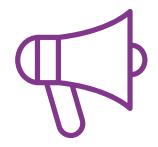

#### **Pratique des aptitudes et des compétences**

Vous réaliserez des activités de développement des compétences et des compétences spécifiques dans chaque domaine thématique. Pratiques et dynamiques pour acquérir et développer les compétences et aptitudes qu'un spécialiste doit développer dans le cadre de la mondialisation dans laquelle nous vivons.

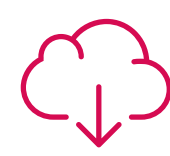

#### **Bibliographie complémentaire**

Articles récents, documents de consensus, guides internationaux et autres supports. Dans la bibliothèque virtuelle de TECH, l'étudiant aura accès à tout ce dont il a besoin pour compléter sa formation.

**10%**

**8%**

### Méthodologie | 27 tech

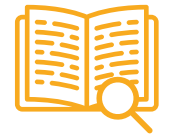

#### **Case Studies**

Ils réaliseront une sélection des meilleures études de cas choisies spécifiquement pour ce diplôme. Des cas présentés, analysés et tutorés par les meilleurs spécialistes de la scène internationale.

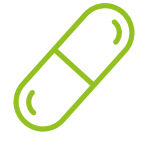

#### **Résumés interactifs**

Nous présentons les contenus de manière attrayante et dynamique dans des dossiers multimédias comprenant des fichiers audios, des vidéos, des images, des diagrammes et des cartes conceptuelles afin de consolider les connaissances.

Ce système unique de formation à la présentation de contenus multimédias a été récompensé par Microsoft en tant que "European Success Story".

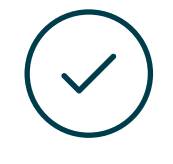

#### **Testing & Retesting**

Nous évaluons et réévaluons périodiquement vos connaissances tout au long du programme, par le biais d'activités et d'exercices d'évaluation et d'auto-évaluation: vous pouvez ainsi constater vos avancées et savoir si vous avez atteint vos objectifs.

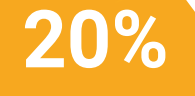

**25%**

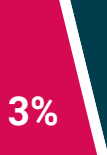

**4%**

## <span id="page-27-0"></span>Diplôme 06

Le Certificat Avancé en Rendu vous garantit, en plus de la formation la plus rigoureuse et la plus actuelle, l'accès à un diplôme de Certificat Avancé délivré par TECH Université Technologique.

Diplôme | 29 tech

*Finalisez cette formation avec succès et recevez votre diplôme sans avoir à vous soucier des déplacements ou des démarches administratives* "

### tech 30 | Diplôme

Ce Certificat Avancé en Rendu contient le programme le plus complet et le plus à jour du marché.

Après avoir réussi l'évaluation, l'étudiant recevra par courrier postal\* avec accusé de réception son correspondant diplôme de Certificat Avancé délivré par TECH Université Technologique.

Le diplôme délivré par TECH Université Technologique indiquera la note obtenue lors du Certificat Avancé, et répond aux exigences communément demandées par les bourses d'emploi, les concours et les commissions d'évaluation des carrières professionnelles.

Diplôme: Certificat Avancé en Rendu N.º d'Heures Officielles: 450 h.

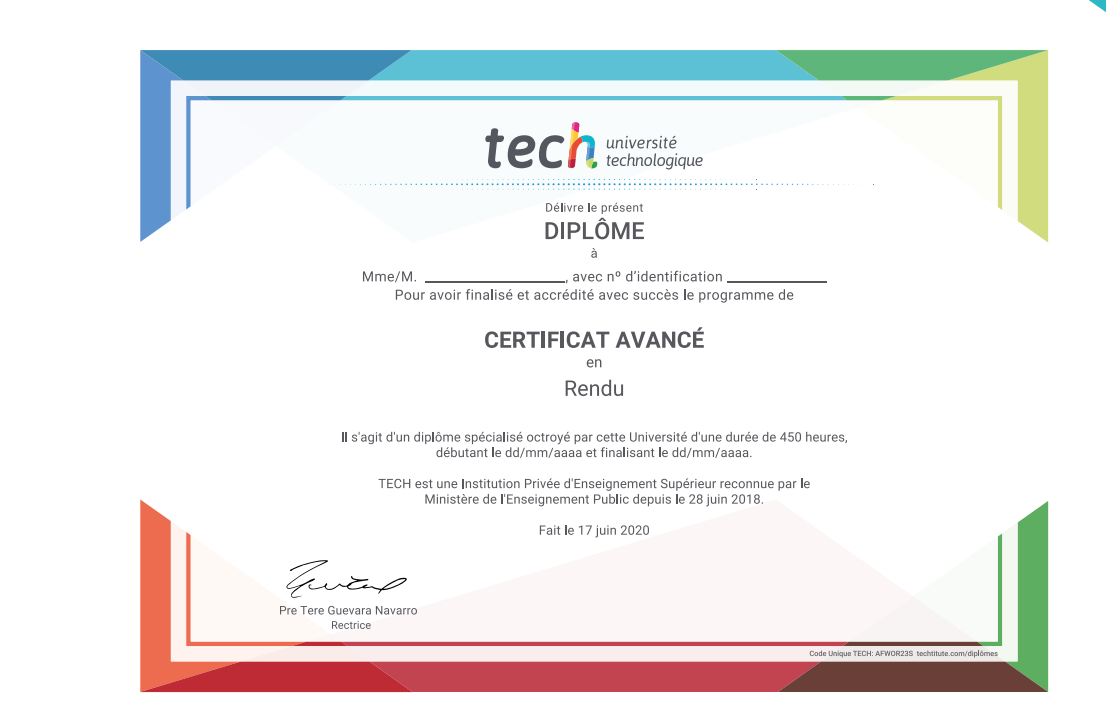

tech université Certificat Avancé Rendu » Modalité: en ligne » Durée: 6 mois » Qualification: TECH Université Technologique » Intensité: 16h/semaine » Horaire: à votre rythme » Examens: en ligne

## Certificat Avancé Rendu

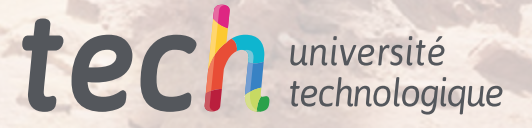